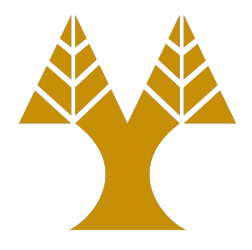

### ΕΠΛ323 - Θεωρία και Πρακτική Μεταγλωττιστών

#### Lecture 7a

#### **Syntax Analysis**

Elias Athanasopoulos eliasathan@cs.ucy.ac.cy

# Operator-precedence Parsing

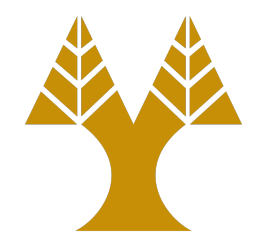

- A class of shift-reduce parsers that can be written by hand
- No ε-productions, no two adjacent nonterminals on the right side

$$
\begin{array}{c}\nE \rightarrow EAE \mid (E) \mid -E \mid id \\
E \rightarrow + \mid - \mid * \mid / \mid ^{\wedge}\n\end{array}
$$

*Operator Grammar*  $E \rightarrow E+E|E-E|E^*E|E/E|E^*E|$ (*E*) |  $-E$ |**id** ✓

# **Operation Relation Table**

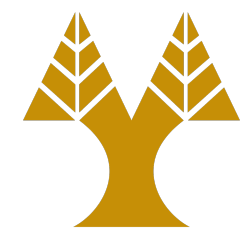

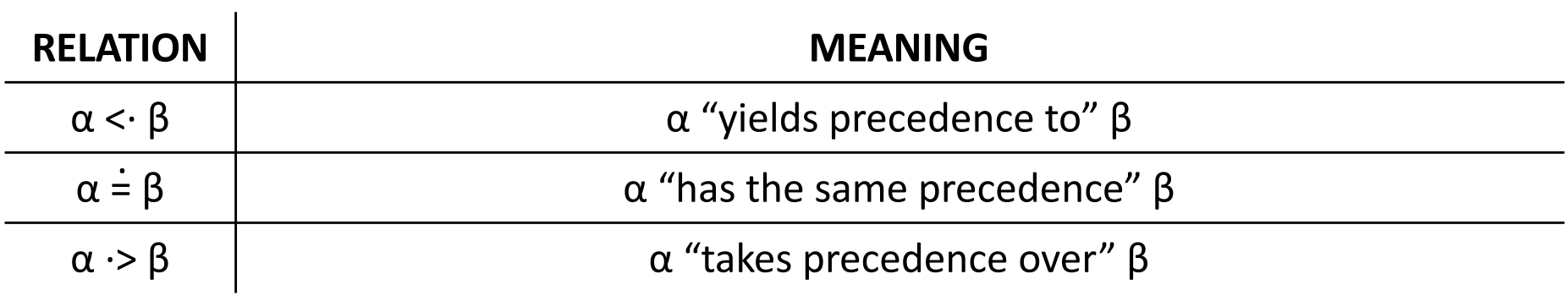

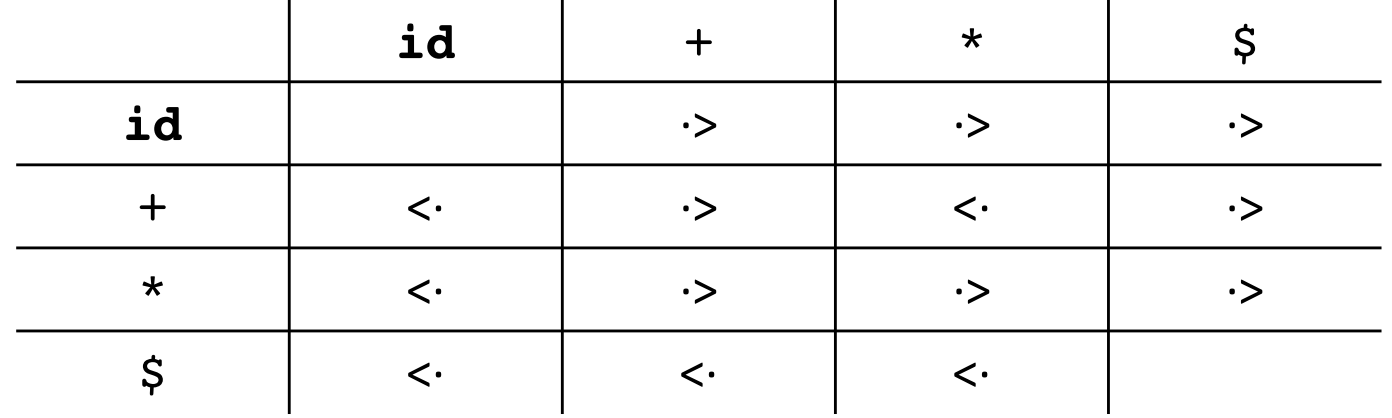

 $E \rightarrow E+E |E*E|$ id

# Example

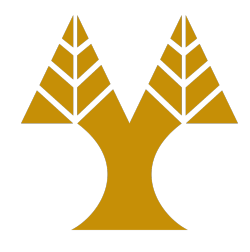

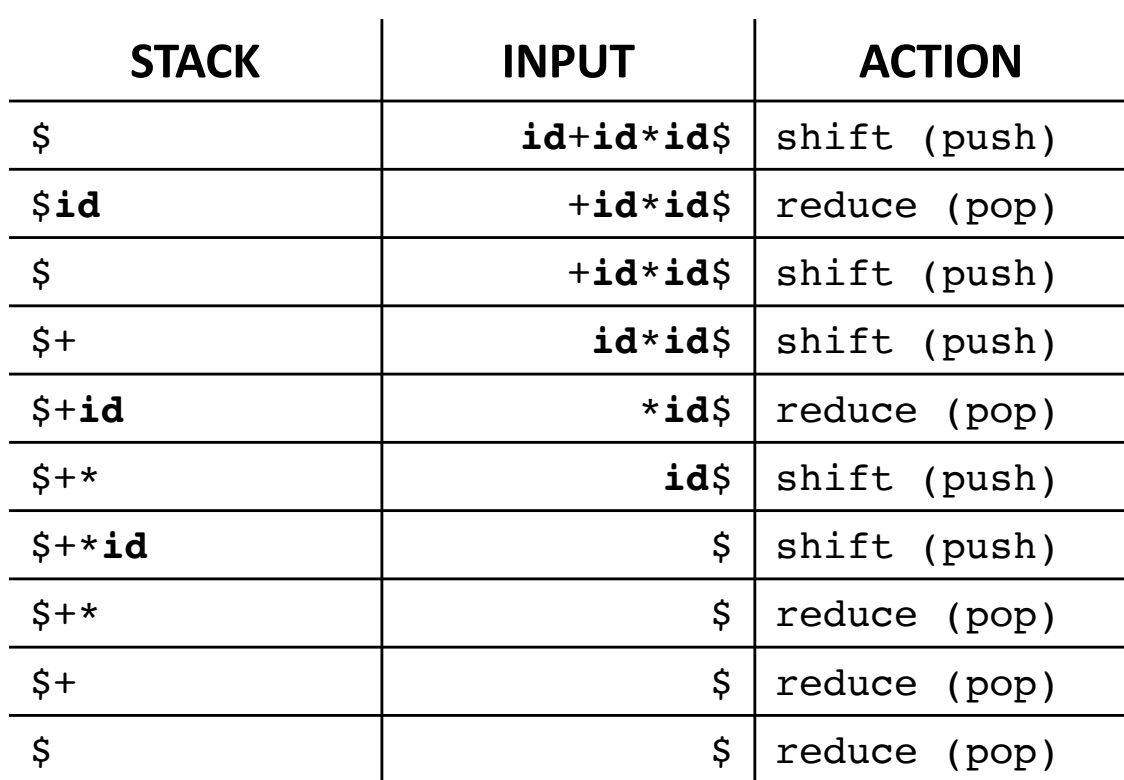

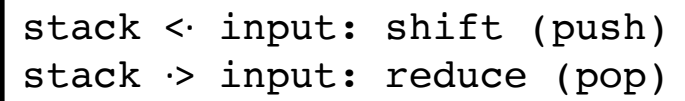

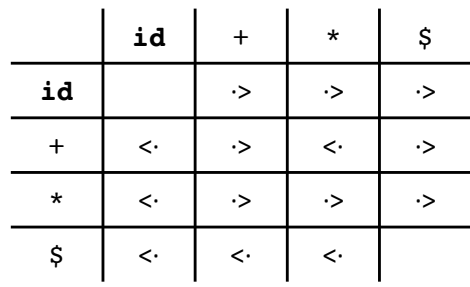

# Compression of Parsing Table

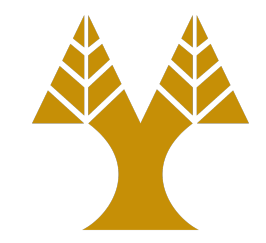

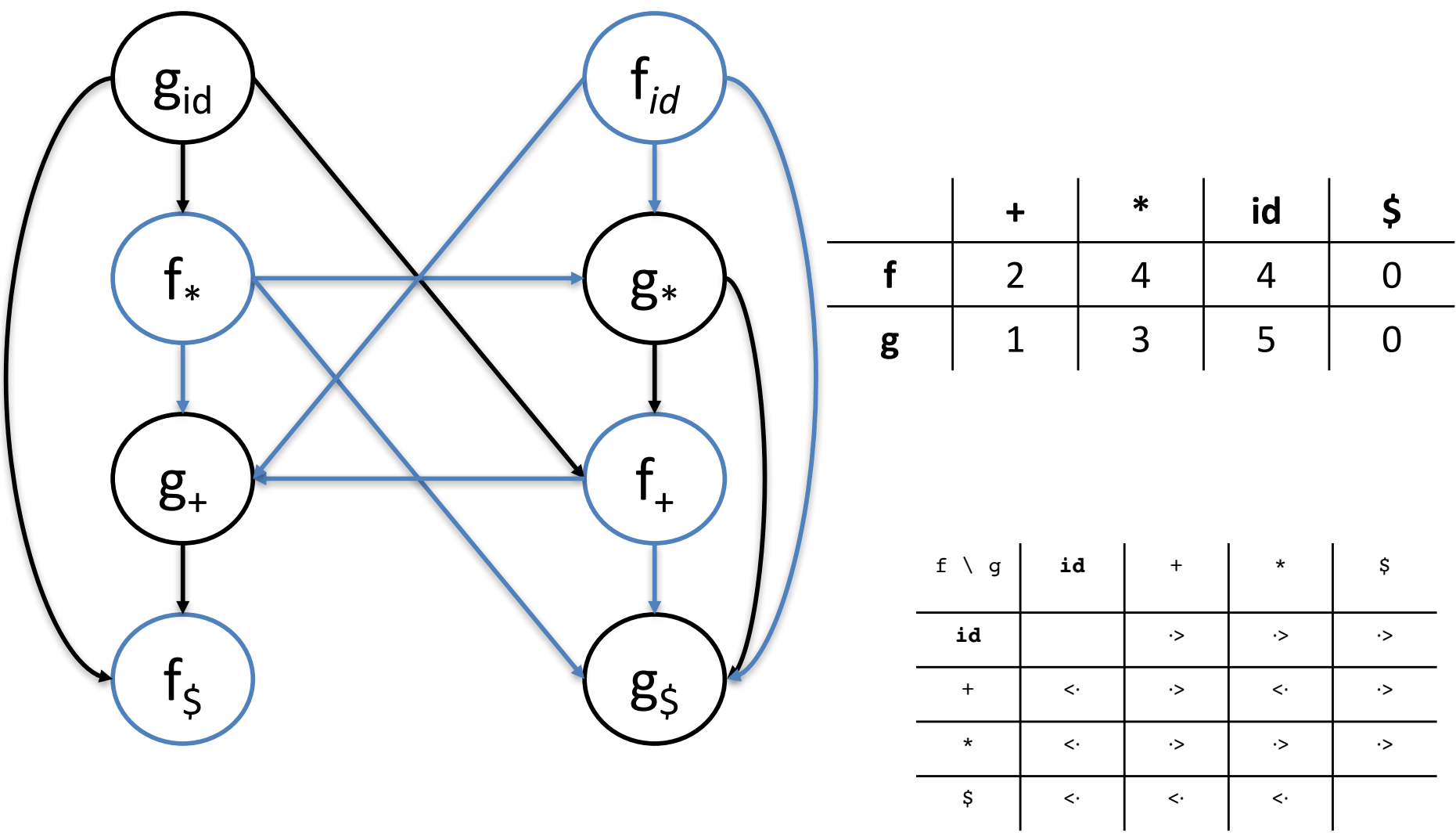

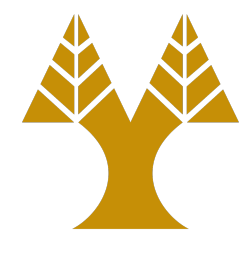

Left-to-right scanning of the input.

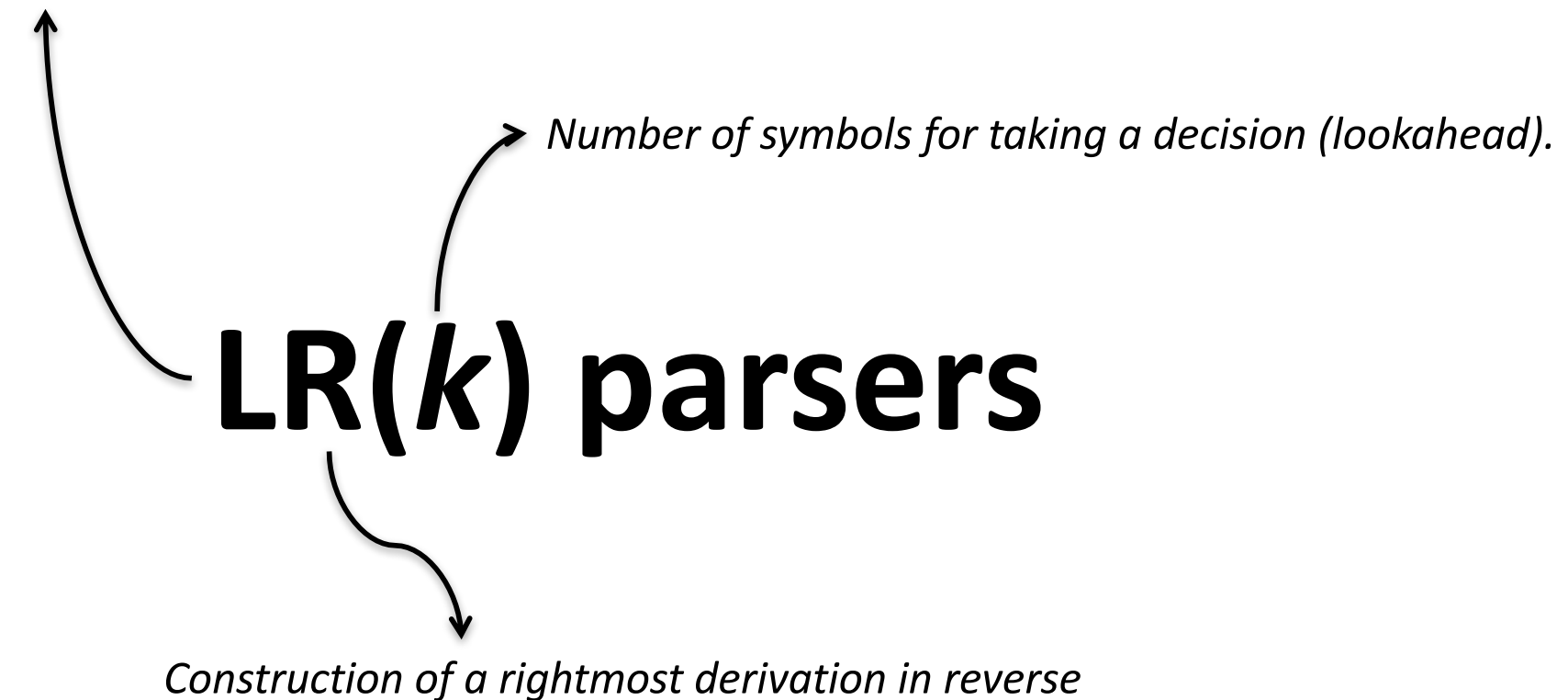

# LR parsers

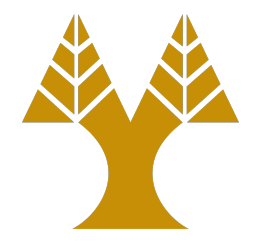

- LR parsers can be constructed to recognize virtually all programming-language constructs for which context-<br>free grammars can be written.
- The LR parsing method is the most general nonbacktracking shift-reduce parsing method known, yet it can be implemented as efficiently as other shift-<br>reduce methods.
- The class of grammars that can be parsed using LR methods is a proper superset of the class of grammars that can be parsed with predictive parsers  $(e.g., LL(1))$ .
- An LR parser can detect a syntactic error as soon as it is possible to do so on a left-to-right scan of the input.

# Recall LL(1)

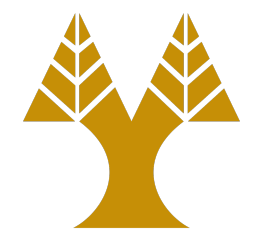

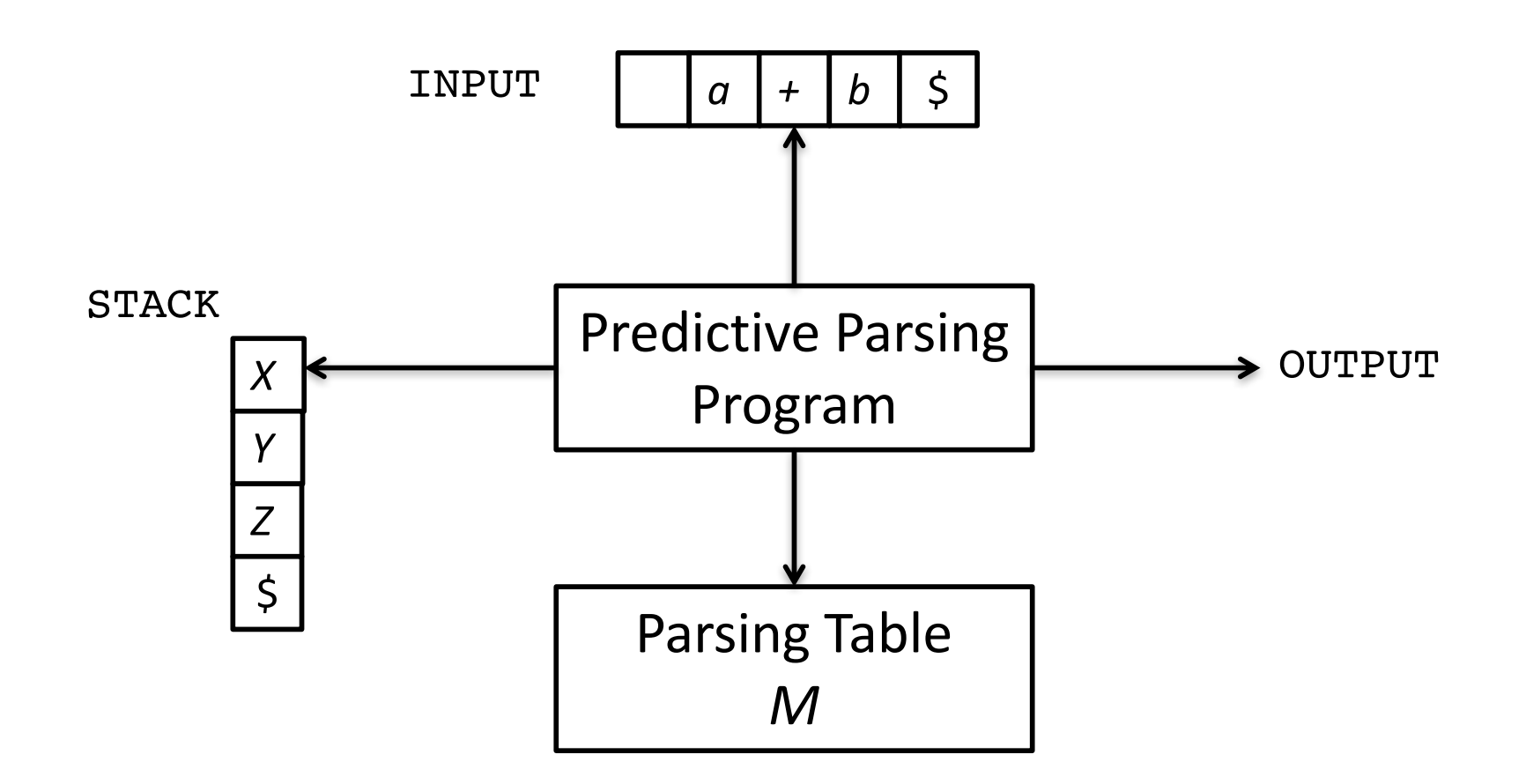

 $\frac{1}{5}$ : end symbol *X, Y, Z*: non-terminals or terminals

# LR parser

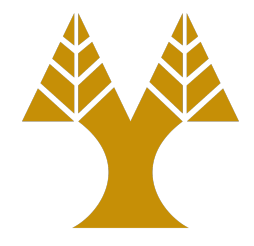

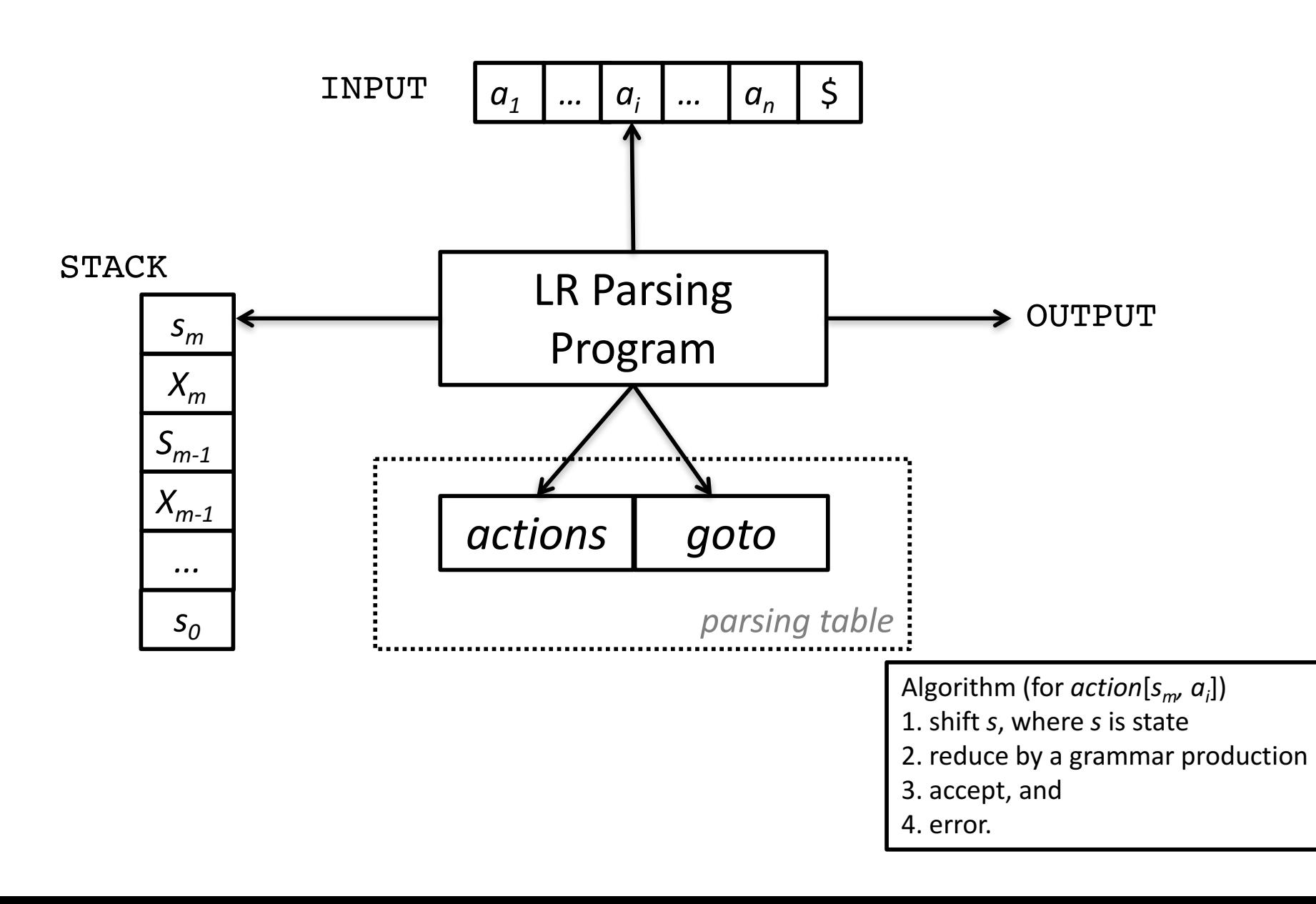

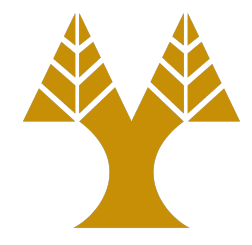

### **LR Parsers**

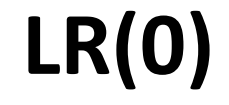

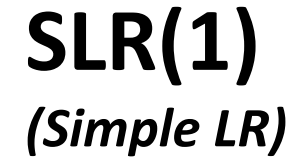

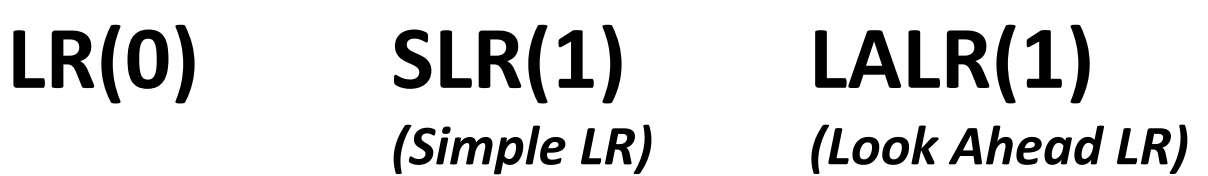

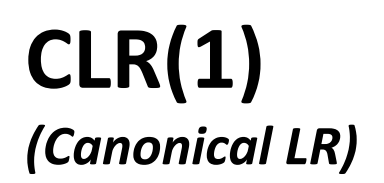

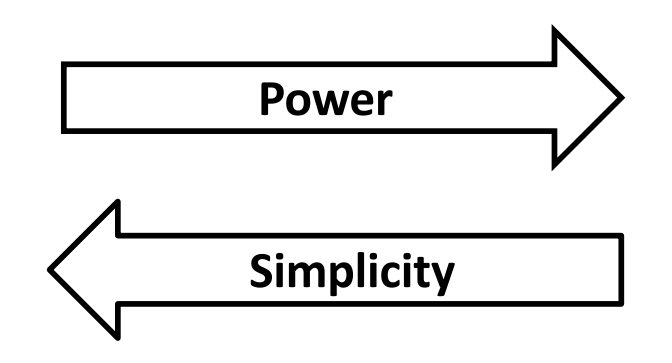

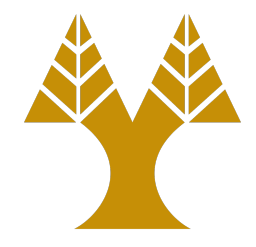

# **Constructing an SLR parsing table**

# LR(0) item

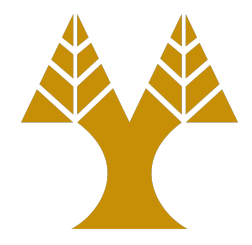

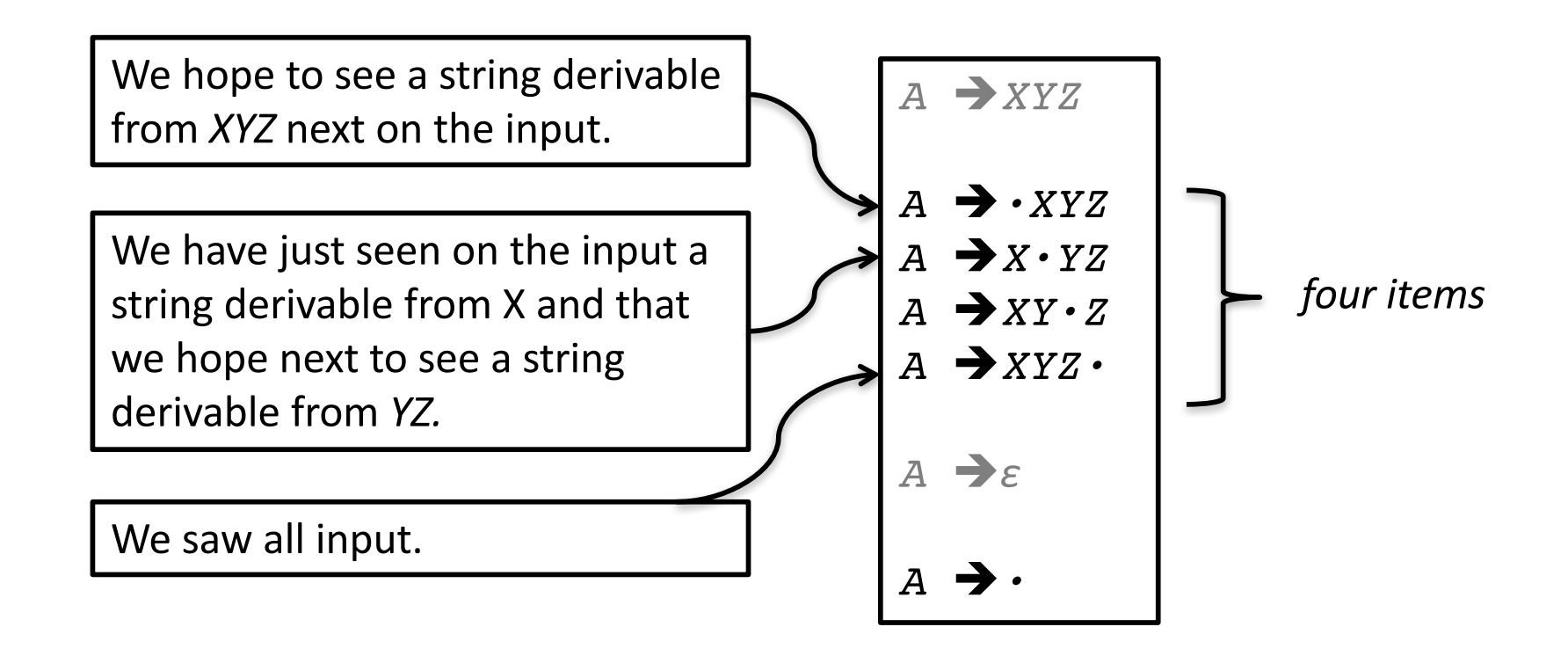

# Closure

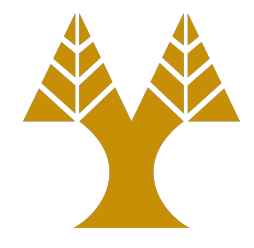

If *I* is a set of items for a grammar *G*, then *closure*(*I*) is the set of items constructed from *I* by the two rules:

- Initially, every item in *I* is added to the *closure*(*I*).
- If  $A \rightarrow a \cdot Bb$  is in closure(I) and  $B \rightarrow c$  is a production, then add the item  $B \rightarrow C$  to *I*, if it is not already there. We apply this rule until no more new items can be added to *closure*(*I*).

# Example

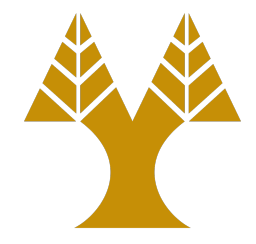

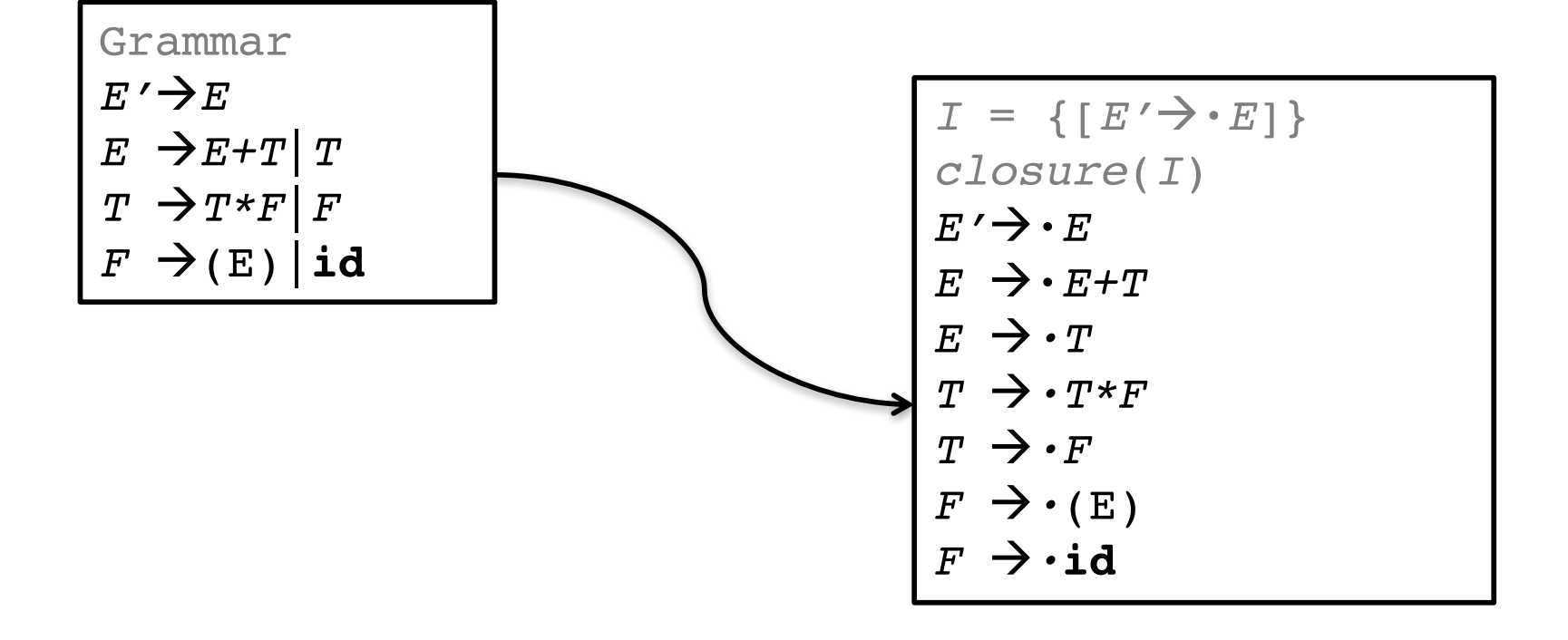

# Goto

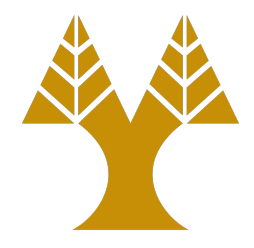

### *goto*(*I*, *X*) is defined to be the **closure** of the set of all items [*A*àα*X*·β] such that [*A*àα·*X*β] is in *I*.

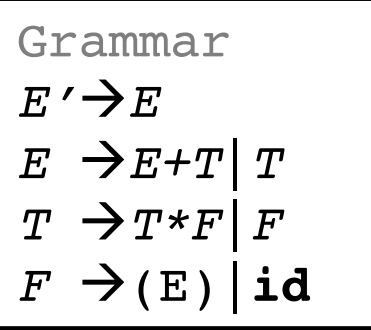

$$
I = \{ [E' \rightarrow E^*], [E \rightarrow E^{*+T}] \}
$$
  
\n
$$
goto(I, +)
$$
  
\n
$$
E \rightarrow E + \cdot T
$$
  
\n
$$
T \rightarrow \cdot T^*F
$$
  
\n
$$
T \rightarrow \cdot F
$$
  
\n
$$
F \rightarrow \cdot (E)
$$
  
\n
$$
F \rightarrow \cdot id
$$

How *goto*(*I*,+) is computed?

We computed *goto*(*I*, +) by examining *I* for items with + immediately to the right of the dot.  $E' \rightarrow E$ · is not such an item, but  $E \rightarrow E \cdot +T$  is. We moved the dot over the + to get  ${E\rightarrow E+ \cdot T}$  and then took the closure of this set.

# Canonical collection of  $LR(0)$  items

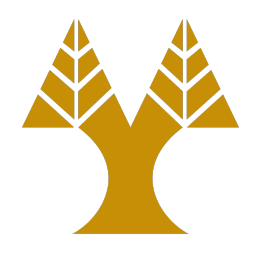

- Augment the grammar with a new symbol that produces the starting symbol of the grammar:  $S' \rightarrow S$
- Compute the closure of the new production, C  $:=$  *closure*({ $[S' \rightarrow S]$ })
- For each set of items *I* in *C*, and each grammar symbol *X*, add *goto*(*l*, *X*) to *C*

# Canonical collection of LR(0) items

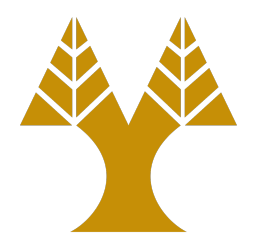

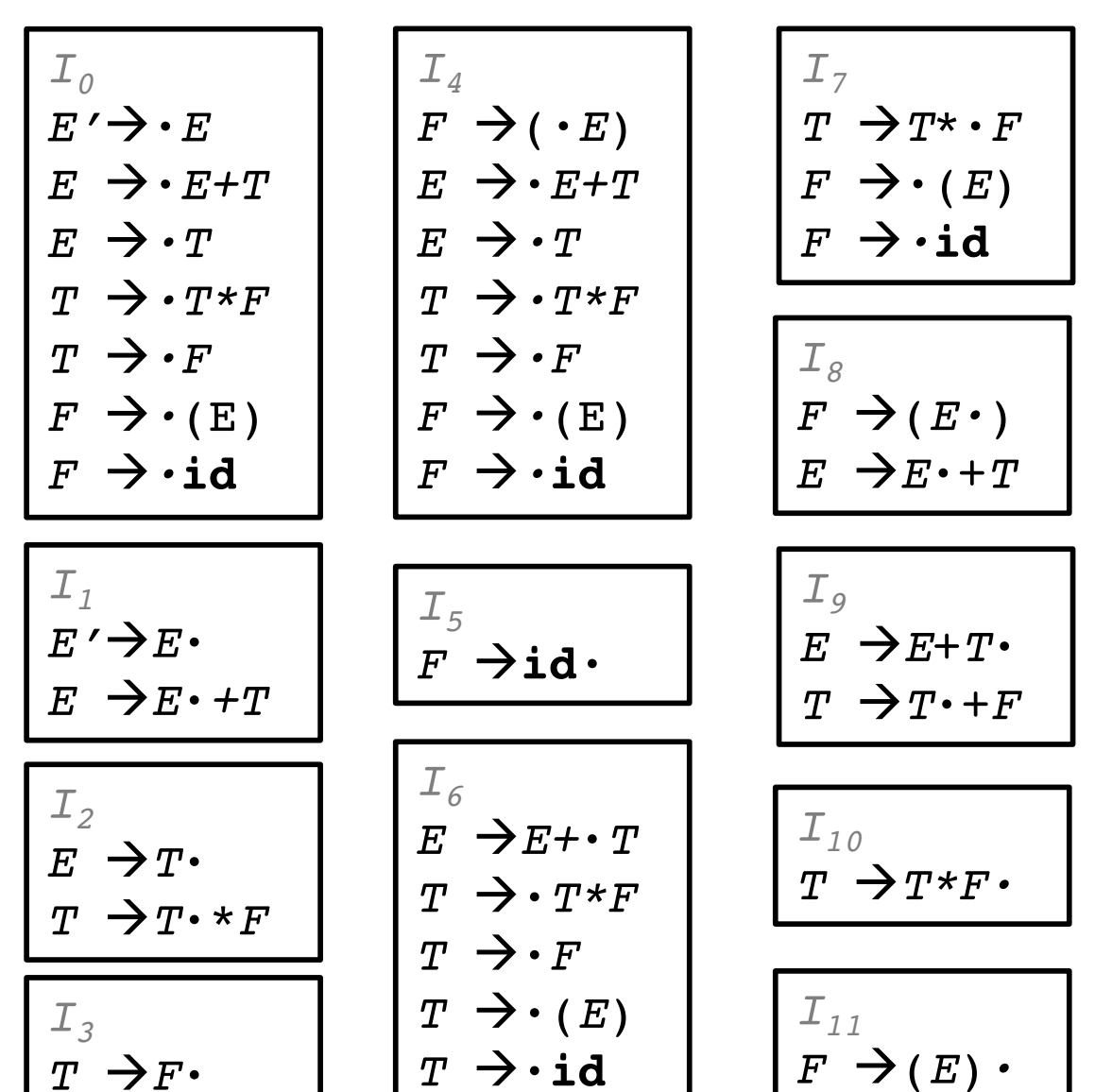

# **Transition Diagram**

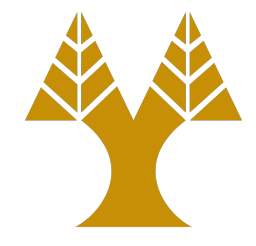

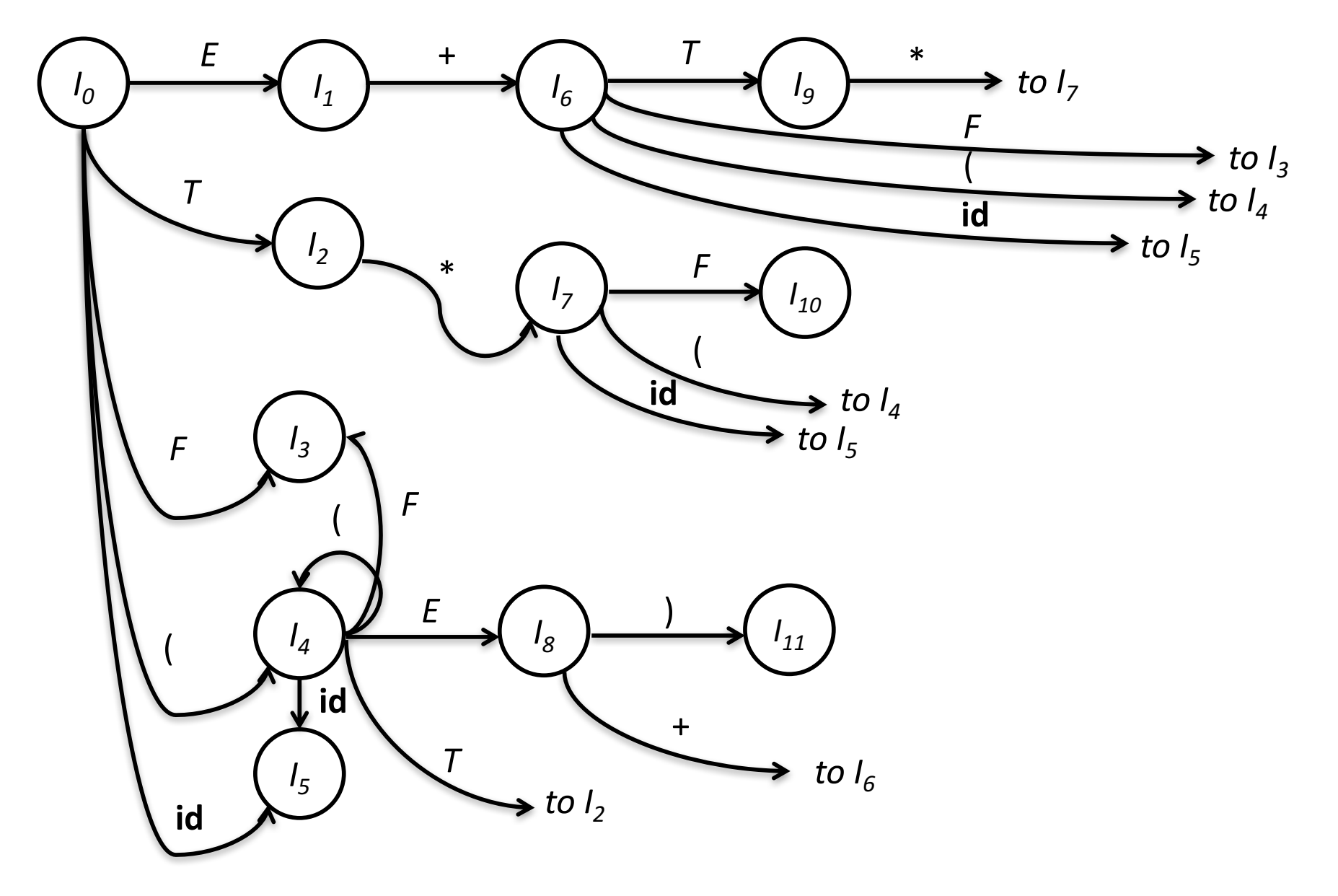

# **SLR Parsing Table**

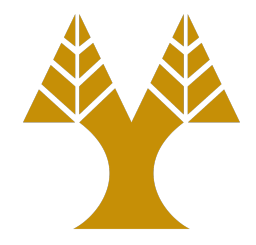

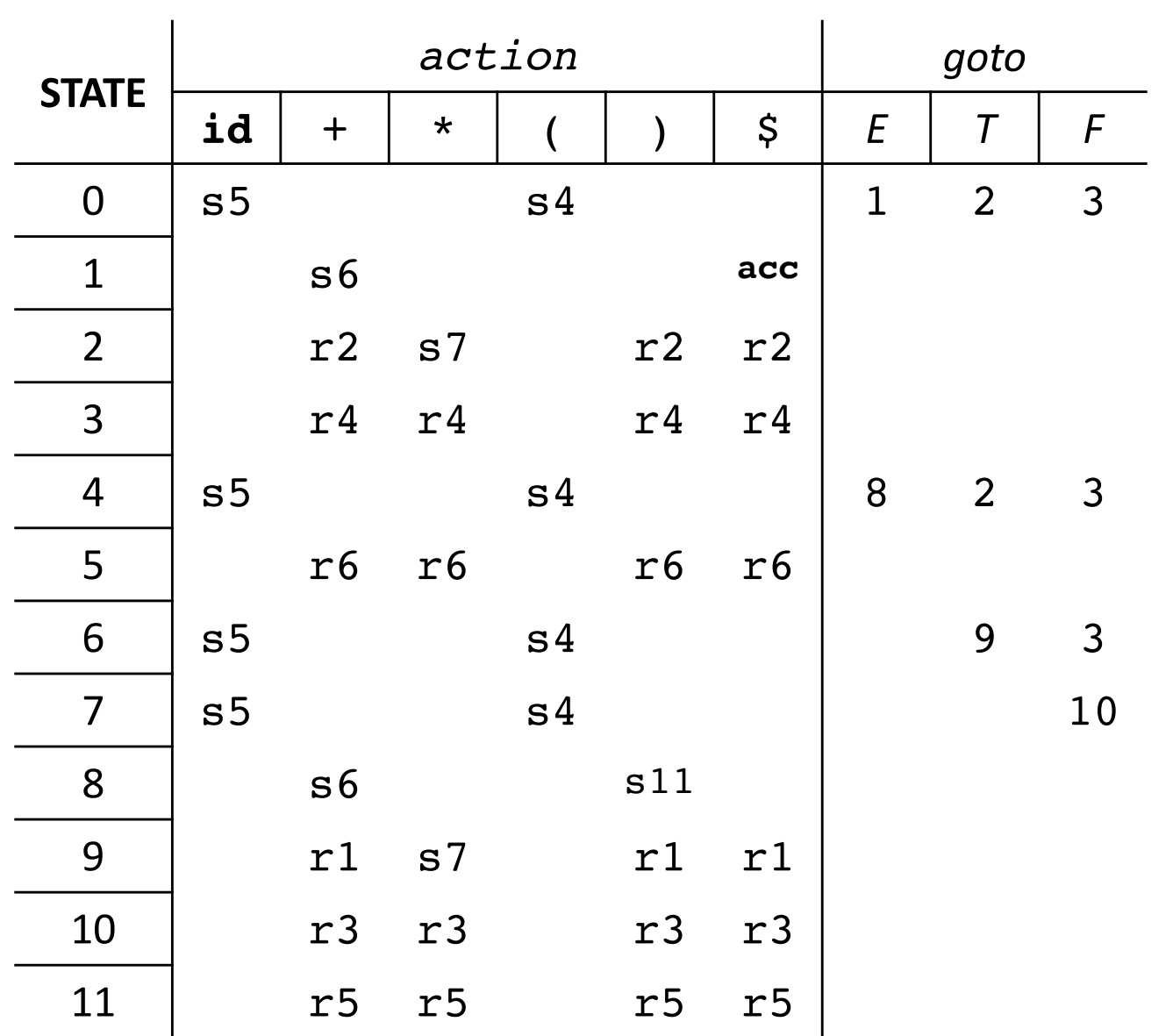

# Parsing Algorithm

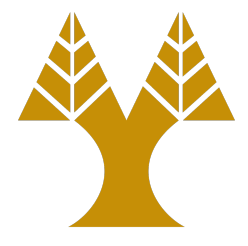

```
set ip to point the first symbol of w$;
repeat forever begin
    let s be the state on top of the stack and 
    a the symbol pointed to by ip;
    if (action[s, a] = shift s' then begin
        push a then s' on top of the stack;
        advance ip to the next input symbol
    end
    else if \text{action}[s, a] = \text{reduce } A \rightarrow b then begin
        pop 2x|b| symbols off the stack;
        let s' be the state now on top of the stack;
        push A then goto[s', A] on top of the stack;
        output the production A\rightarrow bend
    else if action[s, a] = accept then
        return
    else error()
end
```
# **id**\***id**+**id**

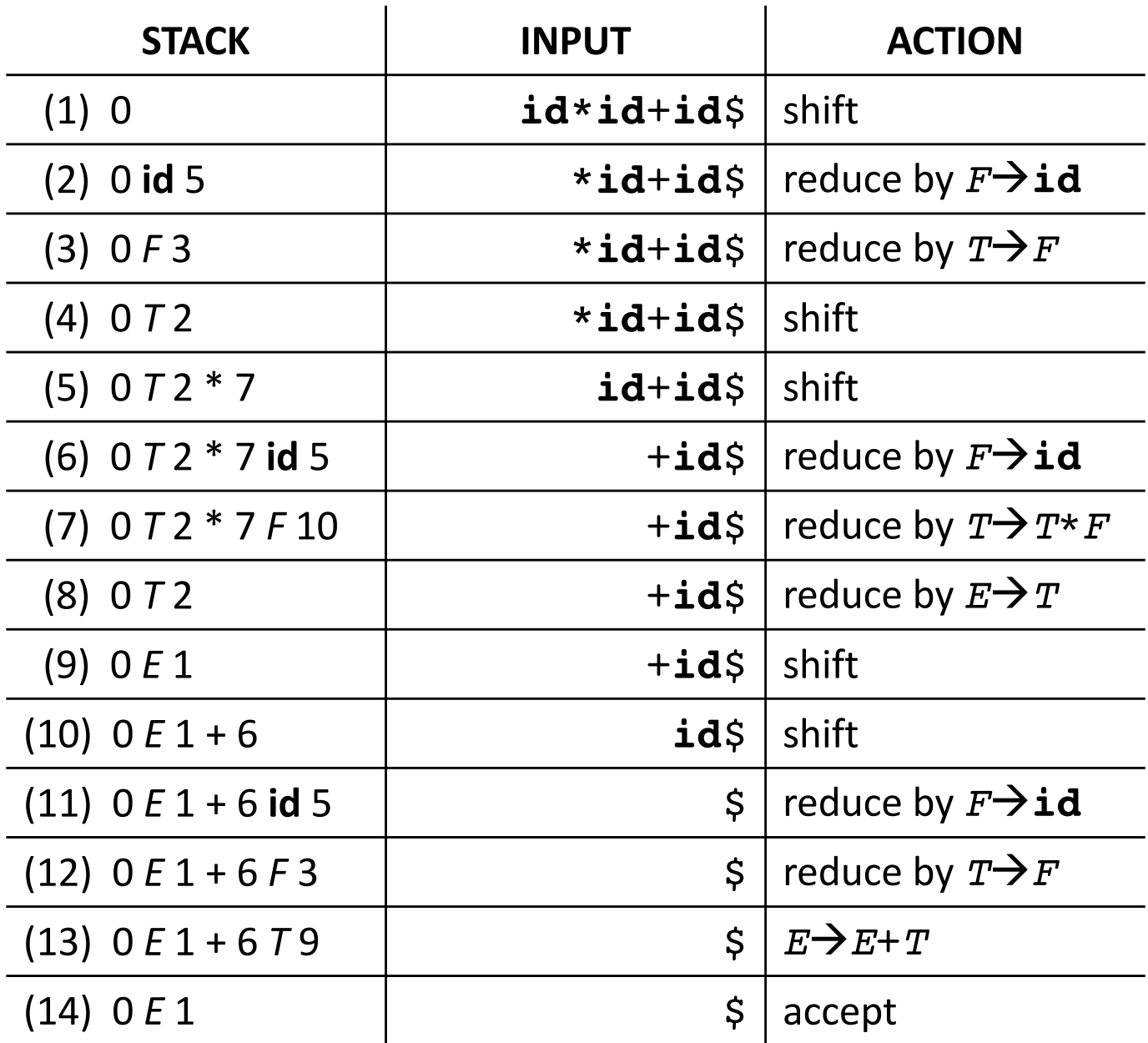

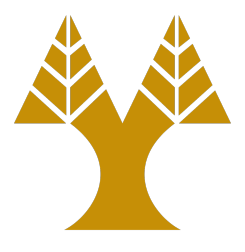

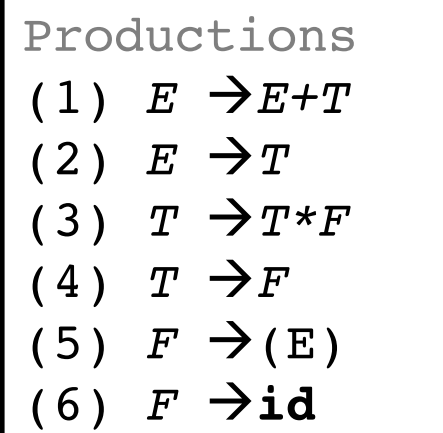